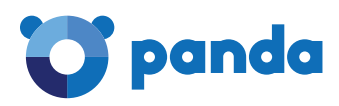

#### **Ransomware Analysis "payload.exe"**

November, 2017

Panda Security

# **Ransomware from the Crysis/Dharma family Report.**

## **Content.**

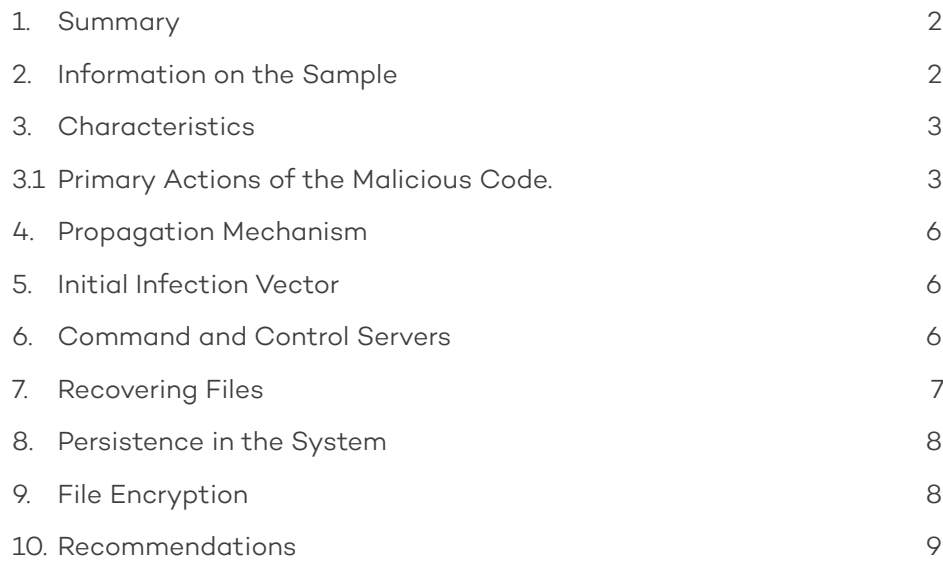

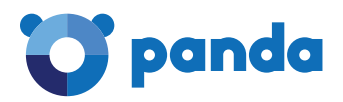

## **1. SUMMARY.**

The present document compiles the analysis of a ransomware from the Crysis/Dharma family. This ransomware is an evolution of this family, and has been circulating "in the wild" since the end of August. It is an extremely dangerous ransomware, since it encrypts all files located on the local drives as well as shared network directories. It also deletes all Shadow Copies so that the user cannot restore them.

# **2. INFORMATION ON THE SAMPLE.**

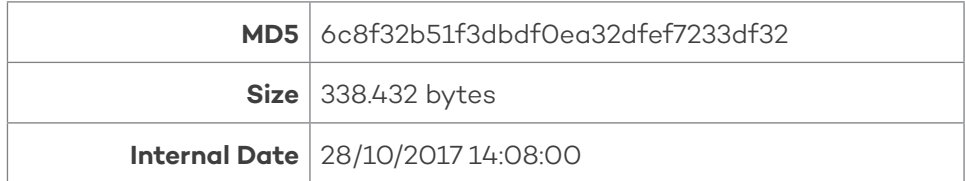

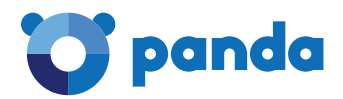

#### **3. CHARACTERISTICS.**

The sample is encrypted and protected by a "packer" that is used to package other malware samples. In order to analyze it, every last layer must be extracted.

Once the final layer is reached, we find a reference to the filename "payload.exe".

Over the course of the analysis, we discovered that "payload.exe" has most of its chains encrypted. It resolves system calls dynamically.

#### **3.1 Primary actions of the malicious code.**

• After executing, it proceeds to resolve the APIs that it will use, so initially no suspicious data import is seen:

```
IMODULE cdecl sub 4065E0(CHAR *a1)
 HMODULE result: // eax@1
 const CHAR *1pLibFileName; // [esp+0h] [ebp-Ch]@1
 LPCSTR lpLibFileNamea; // [esp+0h] [ebp-Ch]@6
 int v4; // [esp+4h] [ebp-8h]@1
 HMODULE hModule; // [esp+8h] [ebp-4h]@3
 result = (HMODULE)a1;lpLibFileName = a1;
 v^4 = 0;
 while ( *lpLibFileName )
 ₹
   result = LoadLibraruA(lpLibFileName):
   hModule = result;
   if ( !result )
     break;
   while ( *lpLibFileName )
     ++1pLibFileName:
    for ( lpLibFileNamea = lpLibFileName + 1: : ++lpLibFileNamea )
    ₹
      result = (HMODULE)*1pLibFileNamea;
      if ( **lpLibFileNamea )
        break:
      *(&off 4186B8 + v4++) = GetProcAddress(hModule, lpLibFileNamea);
      while \overline{(\bullet)} *lpLibFileNamea )
        ++1pLibFileNamea:
    Ŋ
    while ( *lpLibFileNamea )
      result = (HMODULE)(1pLibFileNamea++ + 1);lpLibFileName = lpLibFileNamea + 1;
 з
 return result;
\overline{\mathbf{L}}
```
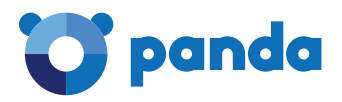

• It then checks the existence of the mutex called "Global\syncronize\_XXXXXXX". If the mutex does not exist, it takes no action and we get:

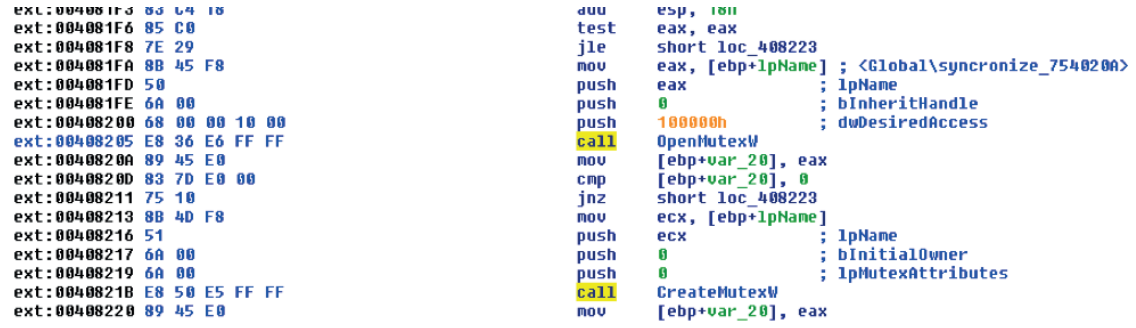

• It decrypts its own code in a list of extensions:

```
DecodeaToNewBuffer1<br>esp, 10h<br>[ebp+lpString], eax ; <doc(.doc;.docx;.pdf;.xls;.xlsx;.ppt;)arc(.zip;.rar;.bz2;.7z;)dbf(.dbf;)1c8(.1cd;)jpg(.jpg;)><br>ecx, [ebp+lpString]
.<br>call<br>add
m<sub>0</sub>u\frac{1}{2}
```
• It looks for running services and a few programs, and if it finds them it stops them and kills associated processes:

```
call<br>add<br>nov<br>push<br>push<br>push<br>call<br>add<br>nov<br>such
             DecodeaToNewBuffer1
             esp, 10h<br>[ebp+lpString], eax ; 1c8.exe;1cv77.exe;outlook.exe;postgres.exe;mysqld-nt.exe;mysqld.exe;sqlservr.exe;>
             \frac{2}{8} 8h
            80h<br>offset unk_40E080<br>DecodeaToNewBuffer1<br>esp, 10h<br>esp, 10h<br>[ebp+var_4], eax ; <FirebirdGuardianDefaultInstance;FirebirdServerDefaultInstance;sqlwriter;mssqlserver;sqlserveradhelper;>,0
```
• It creates persistence in the record and in the Start folder:

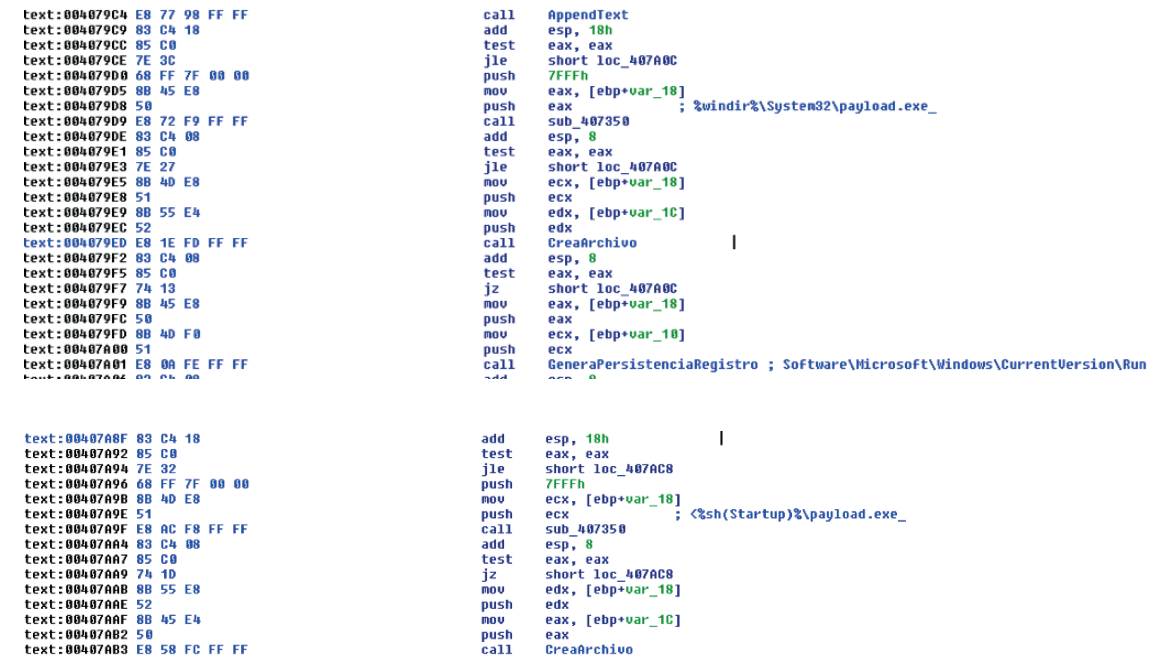

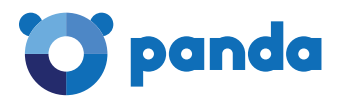

**• It eliminates Shadow Copies** using the following command that runs via the "cmd.exe" associated to a named pipe, making it so that it does not need to generate .bat files:

```
text:0040A80A E8 41 72 FF FF<br>text:0040A80F 83 C4 10<br>text:0040A812 89 45 90
                                                                                                  ca11
                                                                                                                DecodeaToNewBuffer1
                                                                                                                Pecousantmewburrer<br>
ESD, 10h<br>
[ebp+lpBuffer], eax ; mode con cp select=1251',0Ah<br>
; ussadmin delete shadows /all /quiet',0Ah<br>
; Exit',0Ah,0
                                                                                                  nov
text:0040A812
text:0040A812
  if ( CreatePipe(&hReadPipe, &hFile, &PipeAttributes, 0) )
  ₹
     if ( CreatePipe(&v14, &hWritePipe, &PipeAttributes, 0) )
      \overline{\mathbf{C}}SetHandleInformation(hFile, 1u, 0);
        SetHandleInformation(hFile, 1u, 0);<br>SetHandleInformation(u14, 1u, 0);<br>StartupInfo.cb = 68;<br>StartupInfo.cb= 68;<br>StartupInfo.hStdInput = hReadPipe;<br>StartupInfo.hStdInput = hWritePipe;<br>StartupInfo.hStdError = hWritePipe;<br>Star
             u0 = lstrlen(lpBuffer);<br>WriteFile(hFile, lpBuffer, u0, &HumberOfBytesWritten, 0);<br>CloseHandle_0(hObject);<br>CloseHandle_0(v13);
        \rightarrow\rightarrow\lambda
```
• It then initiates various threads looking for the abovementioned processes. It kills these threads in case they activate while the ransomware is performing its encryption.

```
€
  DWORD *v3; // eax@1
  CreateThread(0, 0, ThreadBuscaYMataProceso, 0, 0, 0);
 03 = (_DWORD *)AlojaMemoria(12);<br>03[2] = a3;<br>03[1] = a2;
  *u3 = a1;
  return CreateThread(0, 0, ThreadEjecuta, 03, 0, 0);
```
• Finally, it initiates threads to create a list of encrypted files:

```
₹
 _DWORD *v2; // eax@1
 v2 = (DWORD *)AlojaMemoria(8);
 *u2 = a1;v2[1] = a2;return CreateThread(0, 0, ThreadGetLogicalDrives, 02, 0, 0);
```
• Within this thread, we find code related to the list of resources located on the network:

```
:num = 0;<br>;Buffer = (struct _METRESOURCEW *)AlojaMemoria(4096);<br>;fferSize = 0;<br>:ount = 0;
F ( *IpNetResource && *WNetOpenEnumW(3u, 1u, 0, 0, &hEnum) )
RuffForSize = A006for ( cCount = 128; !WNetEnumResourceW(hEnum, &cCount, 1pBuffer, &BufferSize); cCount = 128 )
 x
   for ( i = 0; i < cCount; +i )
   x
      if ( 1pBuffer[i].dwType == 1 )
      \epsilonu4 = lstrlenW(lpString);<br>if ( sub_406D50(lpBuffer[i].lpRemoteName, lpString, u4) )<br>sub_4093B0(lpBuffer[i].lpRemoteName, a3, 0, a4);<br>sub_4093B0(lpBuffer[i].lpRemoteName, a3, 1, a4);
      )<br>if ( lpBuffer[i].dwUsage & 2 )<br>EnumeraWMNET(&lpBuffer[i], lpString, a3, a4);
   BufferSize = 4096;
 }<br>WNetCloseEnum(hEnum):
:sult = WHetOpenEnumW(2u, 1u, 0, lpNetResource, &hEnum);
```
This indicates that the ransomware en**crypts files in network drives**. If there is any open access shared file, it will be fully encrypted.

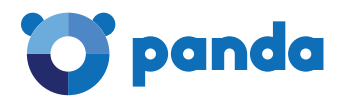

#### **4. PROPAGATION MECHANISM**

No mechanism has been detected allowing the propagation of this harmful code to other devices; it does not exploit vulnerabilities in remote systems or attack the credentials of other devices/services.

The malware behaves basically like a "Trojan-ransomware", meaning human intervention is necessary for the activation of its malicious code (manual execution).

#### **5. INITIAL INFECTION VECTOR**

Thanks to the shared intelligence systems of Panda Security, it has been determined that the initial infection vector for distributing this type of malware is usually the RPD (Remote Desktop Protocol).

In such cases, the attackers, using specially prepared tools, violate the device's Internet-facing credentials to access systems and execute code (in this case, ransomware).

The attacks, therefore, are carried out manually, and the computer/network is considered to have been "hacked".

#### **6. COMMAND AND CONTROL SERVERS**

In this case, no malware communicating autonomously with the command and control server has been detected.

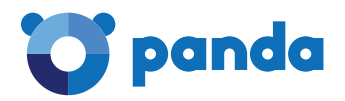

## **7. RECOVERING FILES**

In this case, the authors of this malware chose to provide the user **with two email addresses** to contact if they wish to recover their encrypted files.

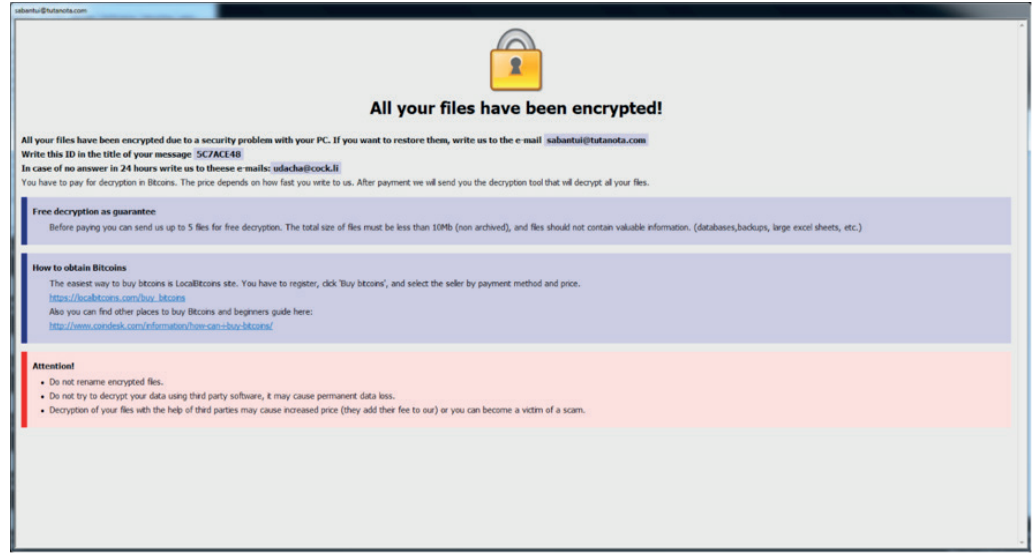

TAs shown in the screenshot, the user can send up to 5 files (maximum 10 MB) to be decrypted at no cost. The following code must be indicated in the email subject:

# Write this ID in the title of your message 5C7ACE48

It does refer to the bitcoin cryptocurrency as the means of payment, but does not specify the amount, nor the address (wallet) to which the transfer should be made.

It is understood that once the payment is made, the user will receive a tool to decrypt the files.

Because the information is available from users who have already paid, instead of sending the tool the cybercriminals ask for more money, so paying is risky.

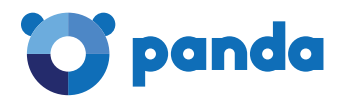

## **8. PERSISTENCE IN THE SYSTEM**

The persistence of the malware is achieved via registration key, as we can see in the following screenshot:

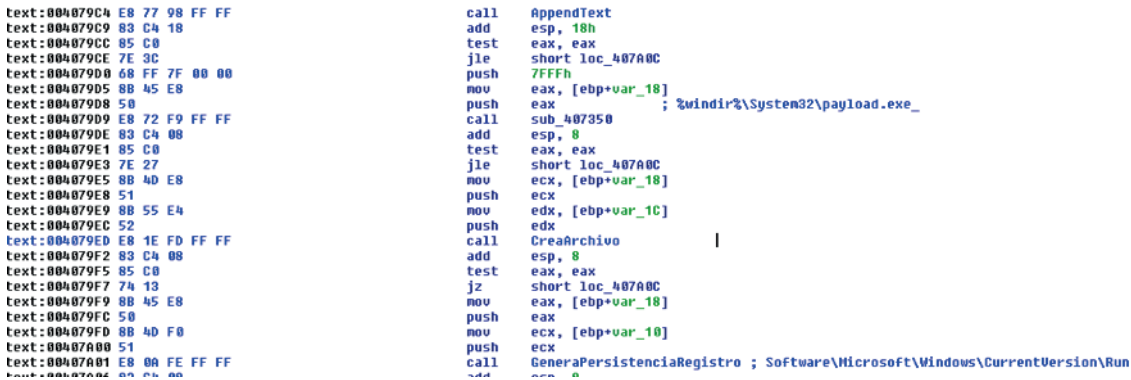

#### **9. FILE ENCRYPTION**

We were able to verify that the file encryption is symmetric, and the algorithm used is AES.

Here we can see the list of file extensions that the attackers are interested in:

```
\ddot{c}all
         DecodeaToNewBuffer1
         esp, 10h<br>[ebp+1pString], eax ; <doc(.doc;.docx;.pdf;.xls;.xlsx;.ppt;)arc(.zip;.rar;.bz2;.7z;)dbf(.dbf;)1c8(.1cd;)jpg(.jpg;)><br>ecx, [ebp+1pString]
add
nov
nov
```
UnOnce the file encryption thread is initiated, it runs through each and every folder in the system and encrypts all files with the indicated extensions.

It also proceeds to create a list of network folders accessible to perform this same encryption.

The encrypted files are renamed thus:

#### **<Original\_name>.id-5C7ACE48.[sabantui@tutanota.com].arena**

In each folder where files have been encrypted, a file named "FILES ENCRYPTED.txt" with the following content will be created:

> "all your data has been locked us You want to return? write email sabantui@tutanota.com or udacha@cock.li"

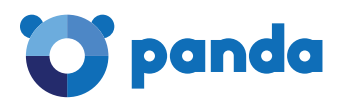

## **10.RECOMMENDATIONS**

- Install Adaptive Defense on all network devices and servers. It is advisable to have the Lock Mode activated.
- Upgrade systems and applications to their latest versions to avoid exploitation of vulnerabilities.
- Change systems and administrator passwords to make them more robust.
- Control RDP access on devices that have this option activated.
- Perform general hardening of patches and improve security policies.
- Fortify access from secondary networks.